**Utilisez Mutant / Mutest pour améliorer vos tests, votre code** 

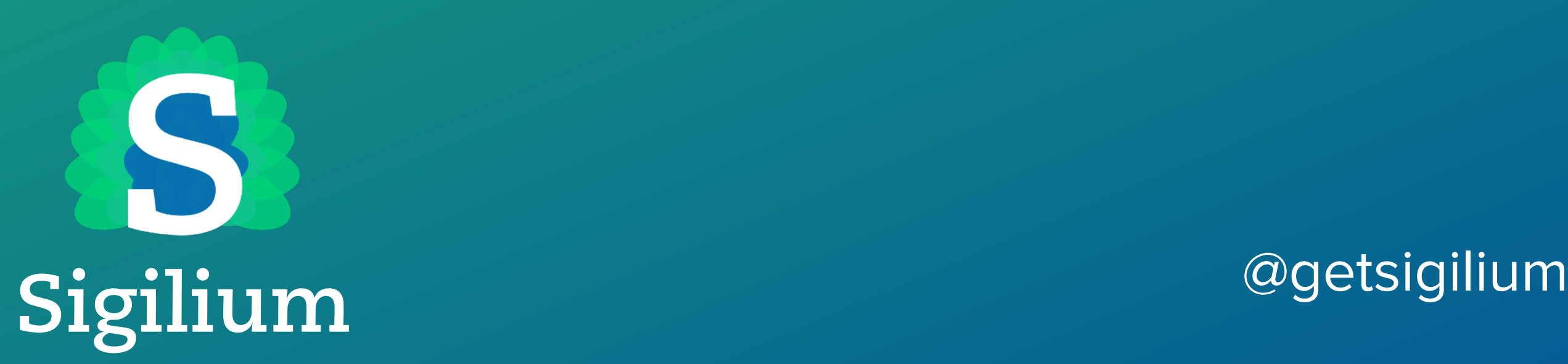

# **Sigilium Gestion centralisée des Signatures Emails**

@thomasdarde @getsigilium

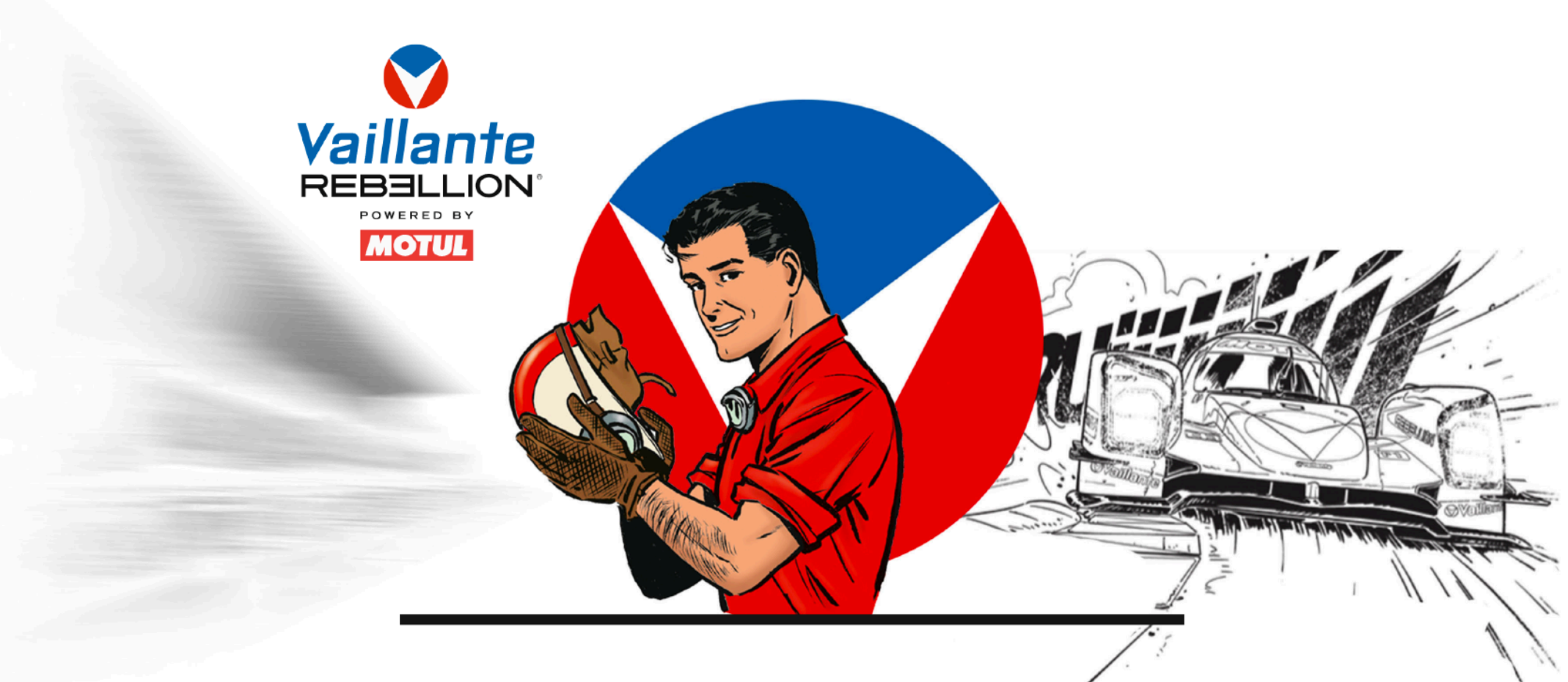

### **MICHEL VAILLANT DE RETOUR AUX 24 HEURES DU MANS**

AVEC LE TEAM VAILLANTE REBELLION - POWERED BY MOTUL

### **Parmi nos clients: Motul**

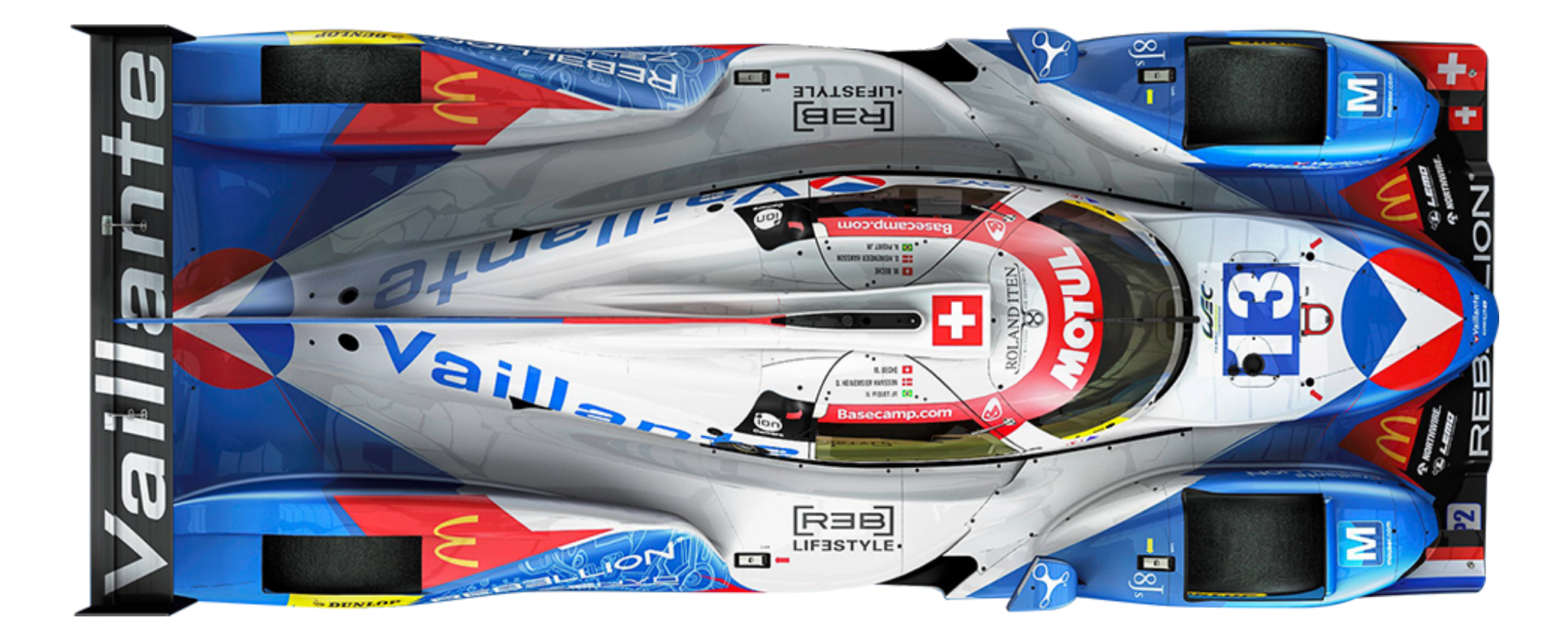

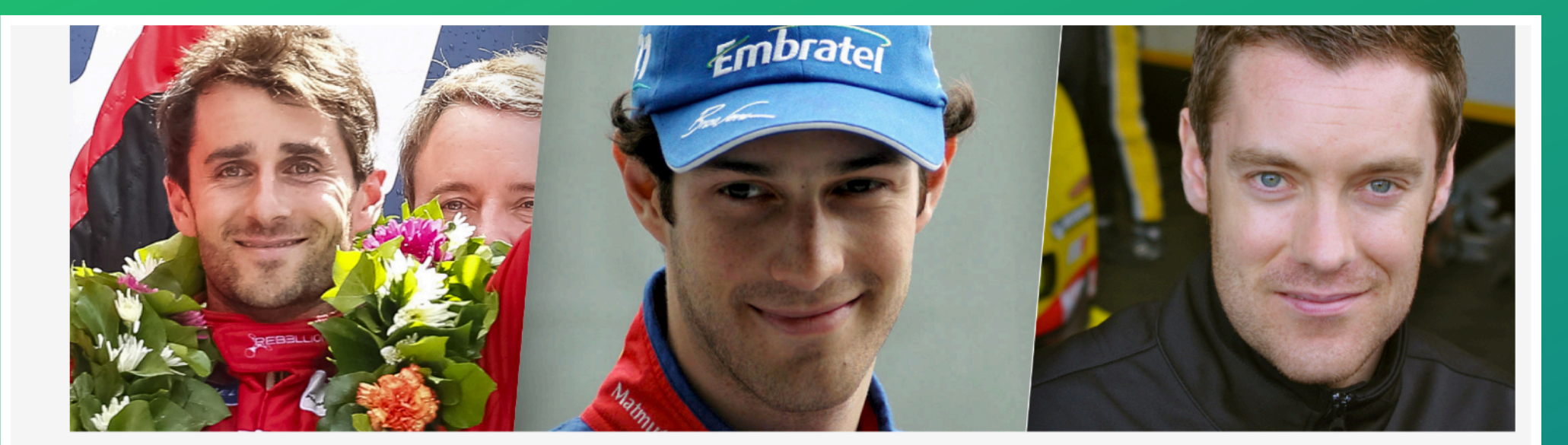

02/03 **LMP2 #13 DRIVERS** 

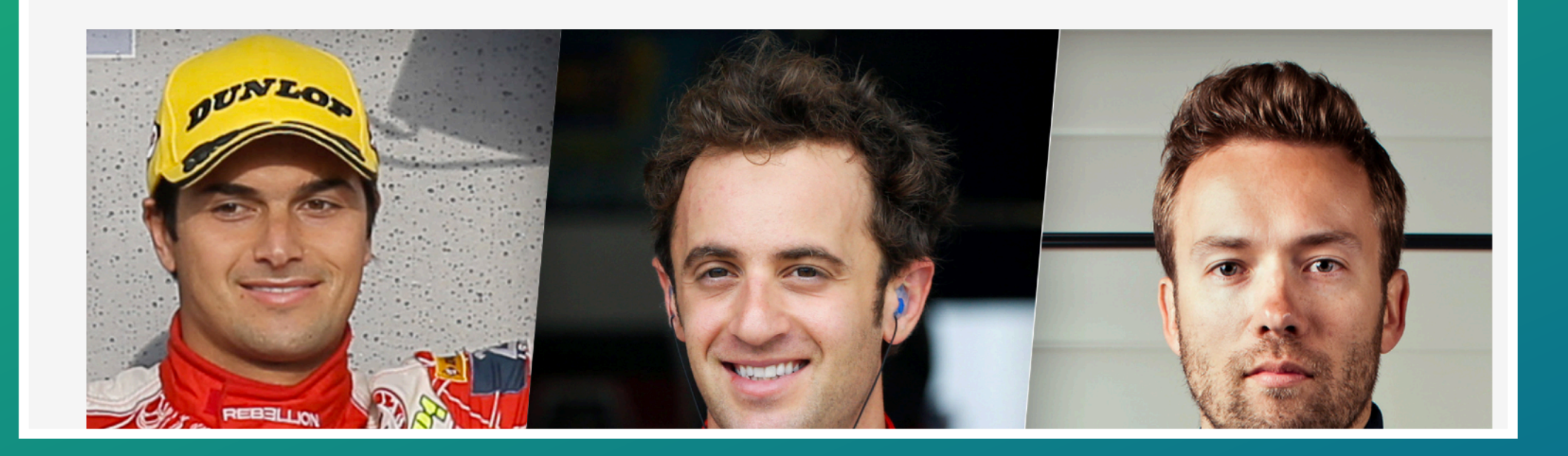

### Nicolas Prost, Bruno Senna et .....

### **Contexte**

- Suite à une présentation de John Backus @backus - [john@cognitohq.com](mailto:john@cognitohq.com) à RailsConf 2017
	- https://railsconf.com/program#session-160
- Connu grâce à la newsletter http://rubyweekly.com/

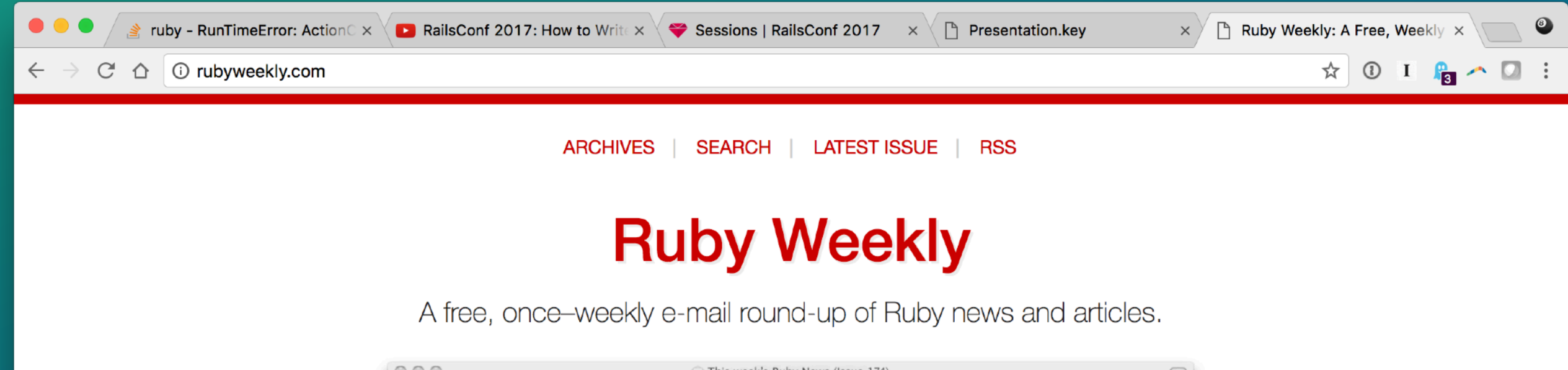

# **Pourquoi Mutest**

- Améliorer la couverture de vos tests
- Améliorer vos connaissances en Ruby
- Trouver du code non utilisé
- Simplifier votre code

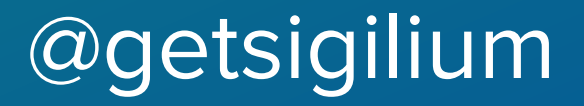

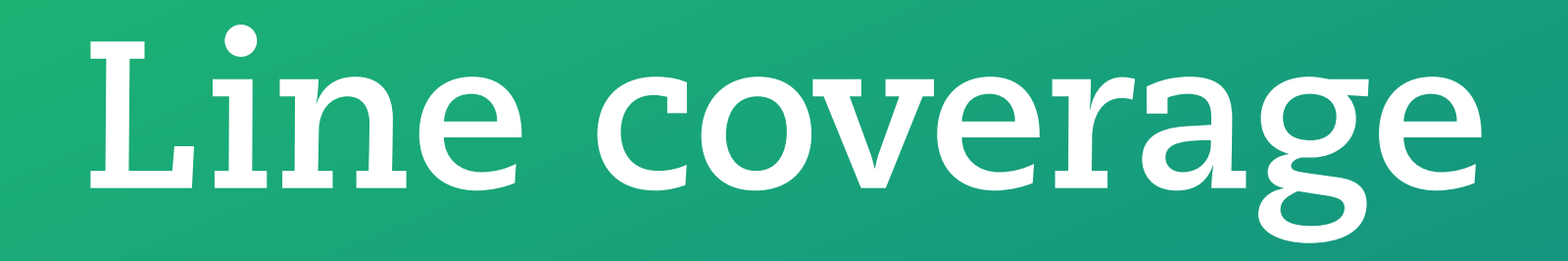

#### Lignes de code traversées par vos tests

/

### Nombre total de lignes de code

@getsigilium

### **MUTATION COVERAGE**

Combien de code peut être modifié

sans casser vos tests

@getsigilium

## A la mano

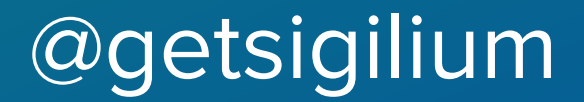

```
3
  \frac{4}{5}\frac{6}{7}8
\cdot 9
    class JobCandidateSearch
       def initialize(resumes)
10
11
         Qresumes = resumes
12end
13
14
       def recent
15
         query = @resumes} = search("Curious about #raise")16
         query.first(2).map { | candidate | "@#{candidate.name}" }
17
       end
\cdot18
    end
19
20
```
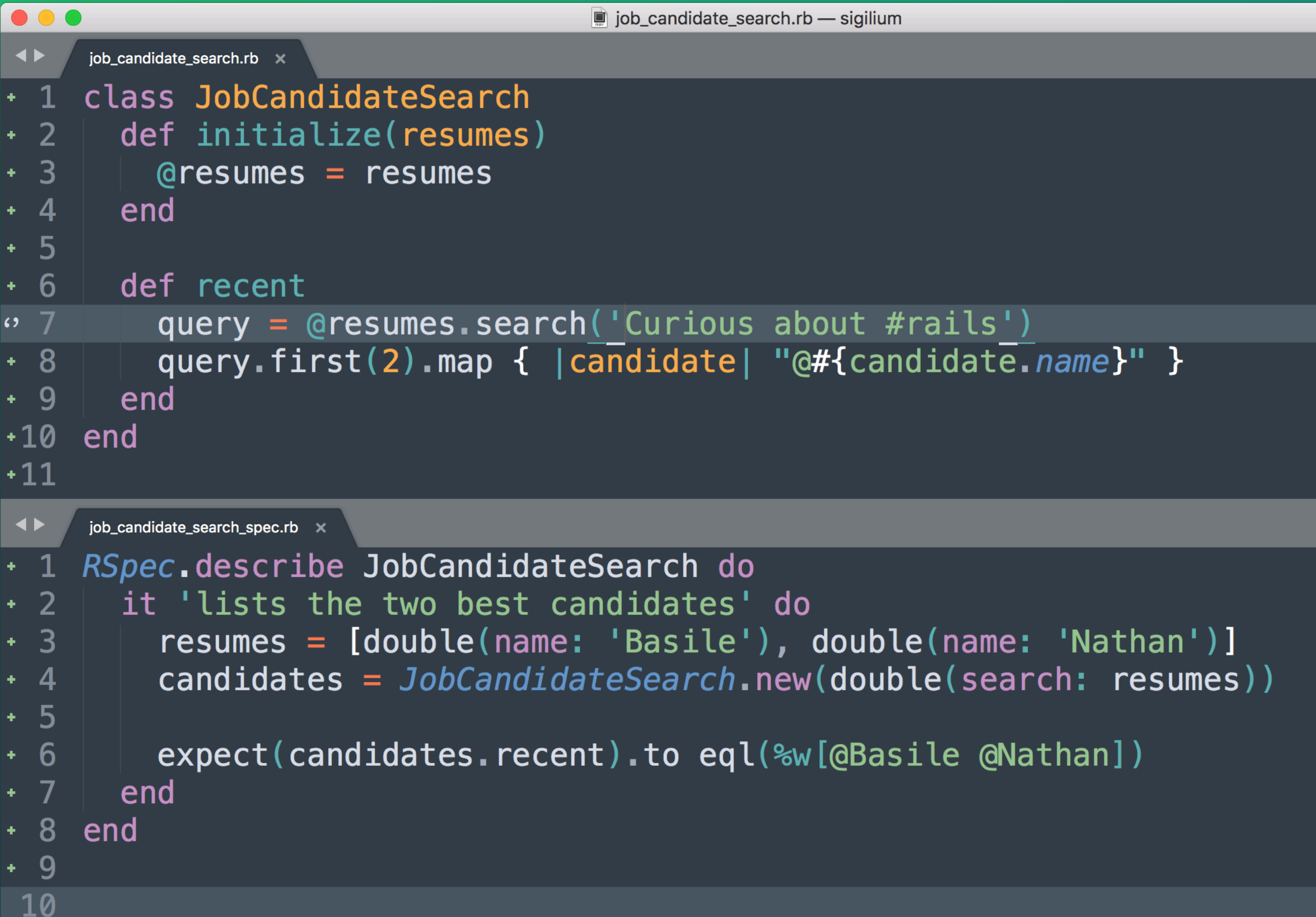

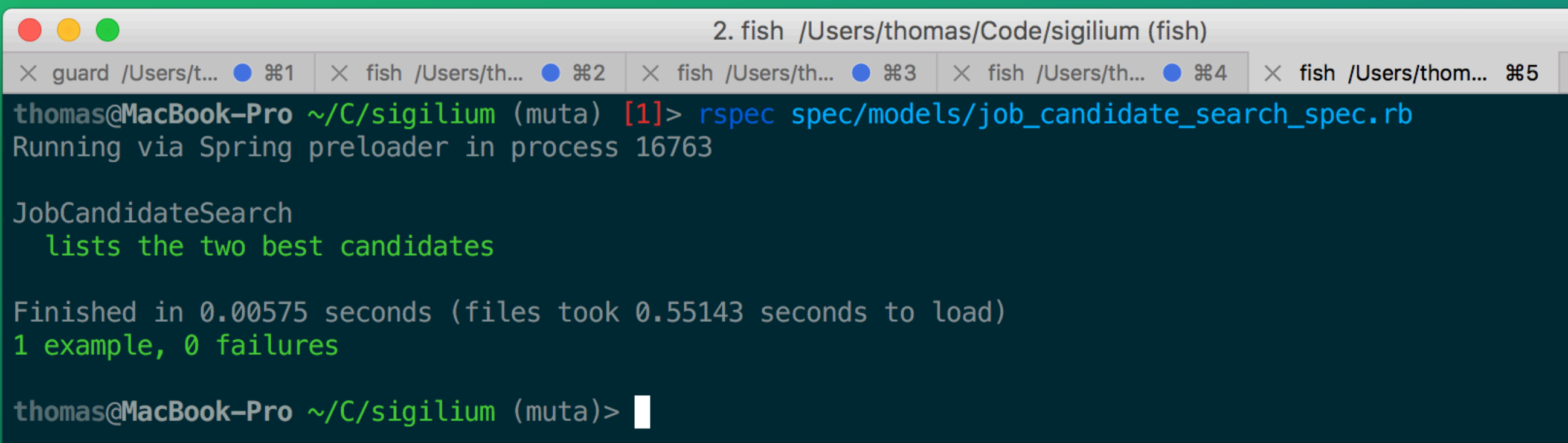

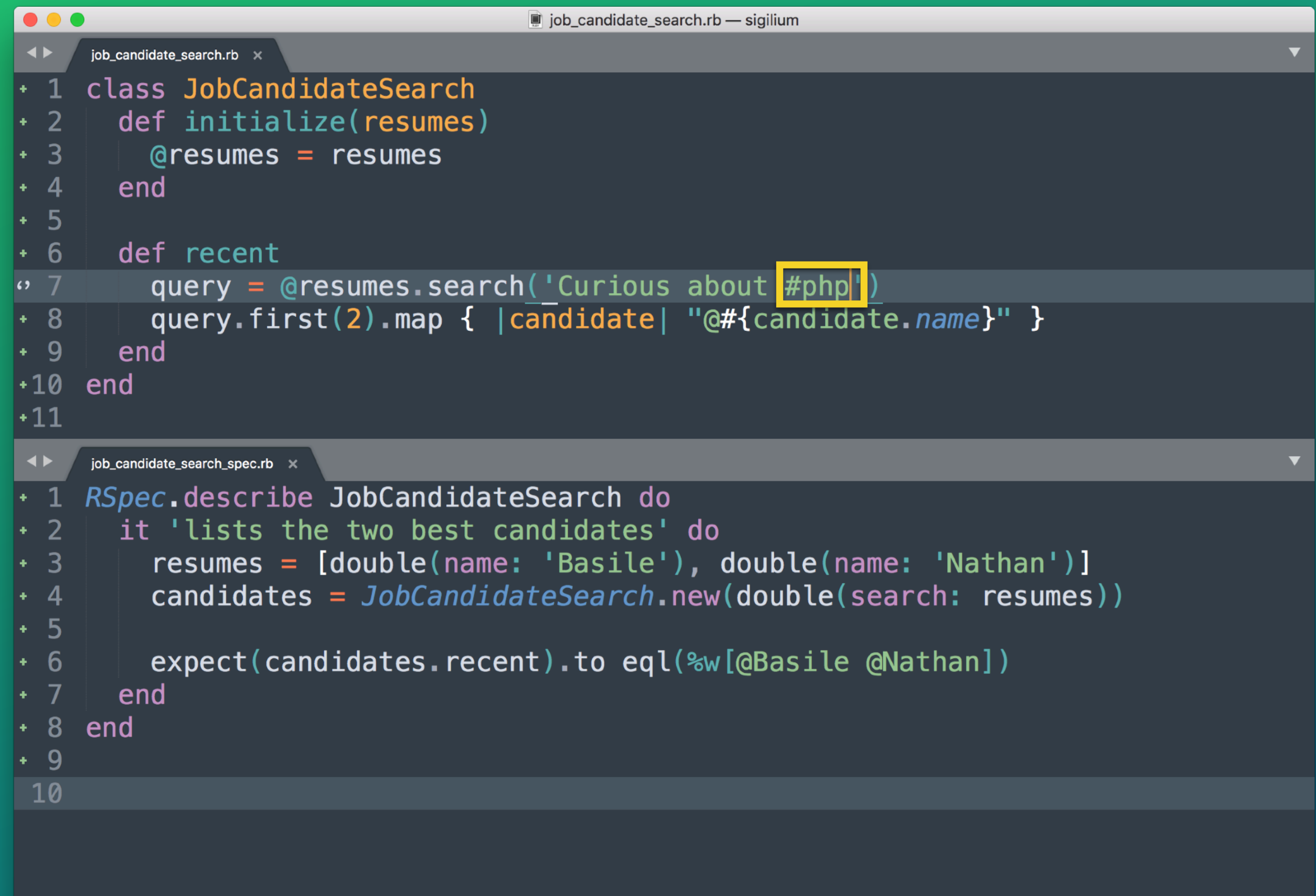

Spaces: 2

 $\mathsf R$ 

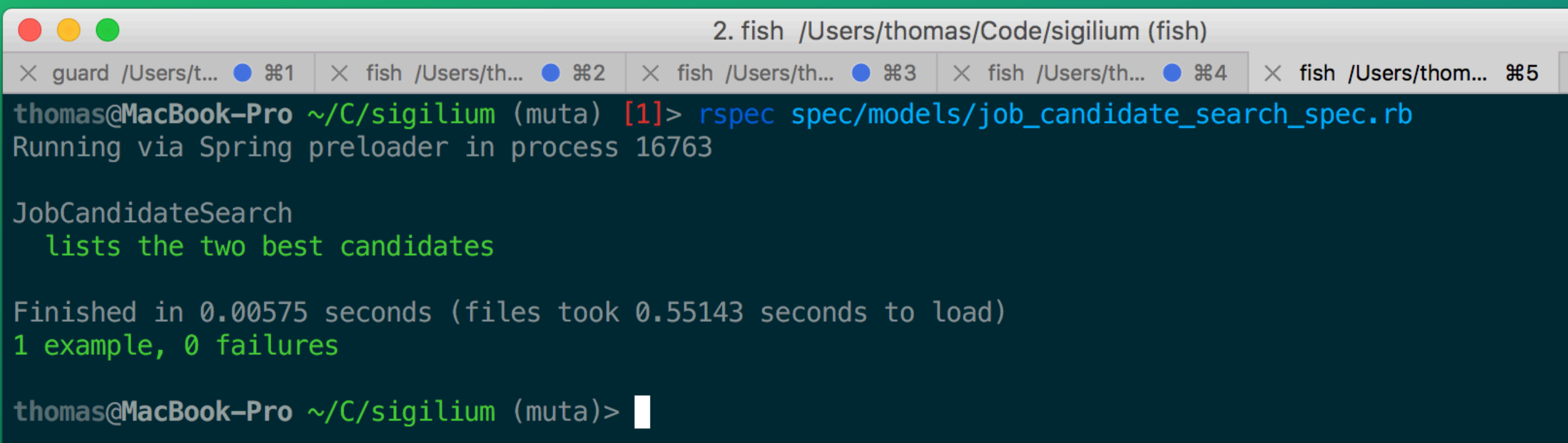

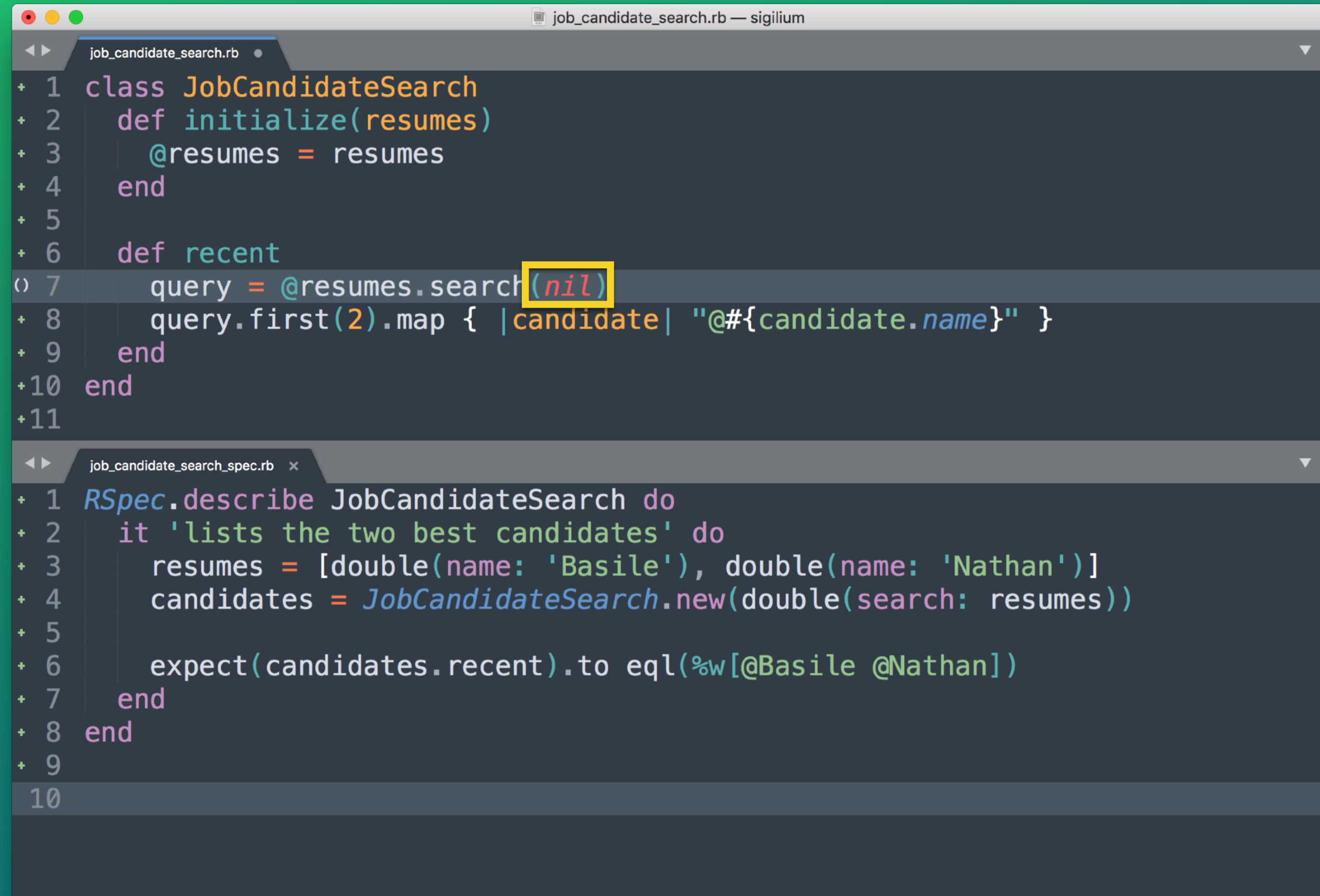

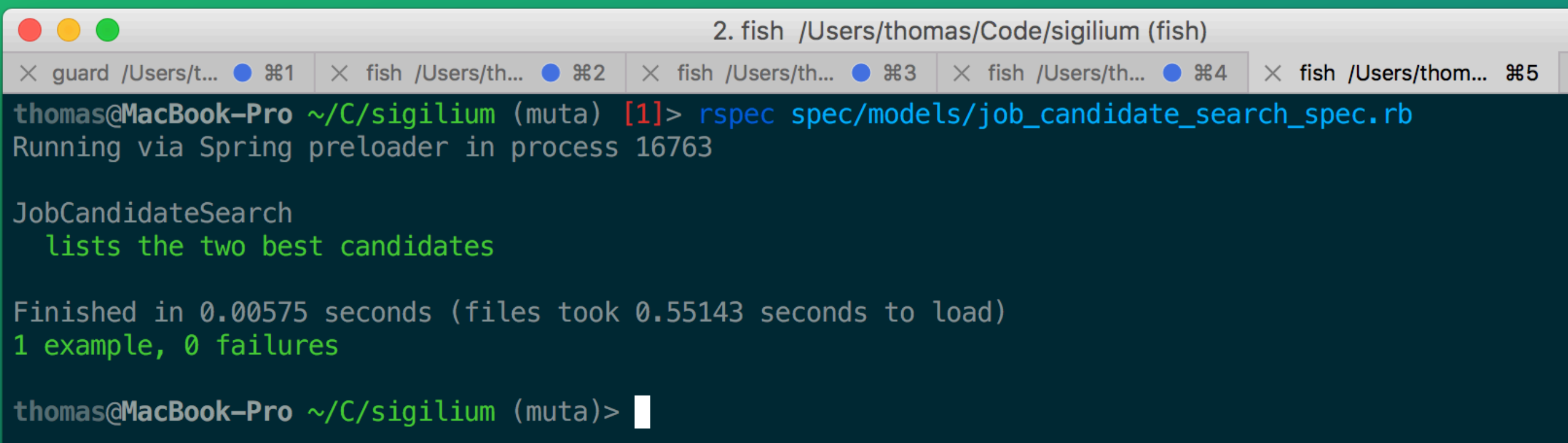

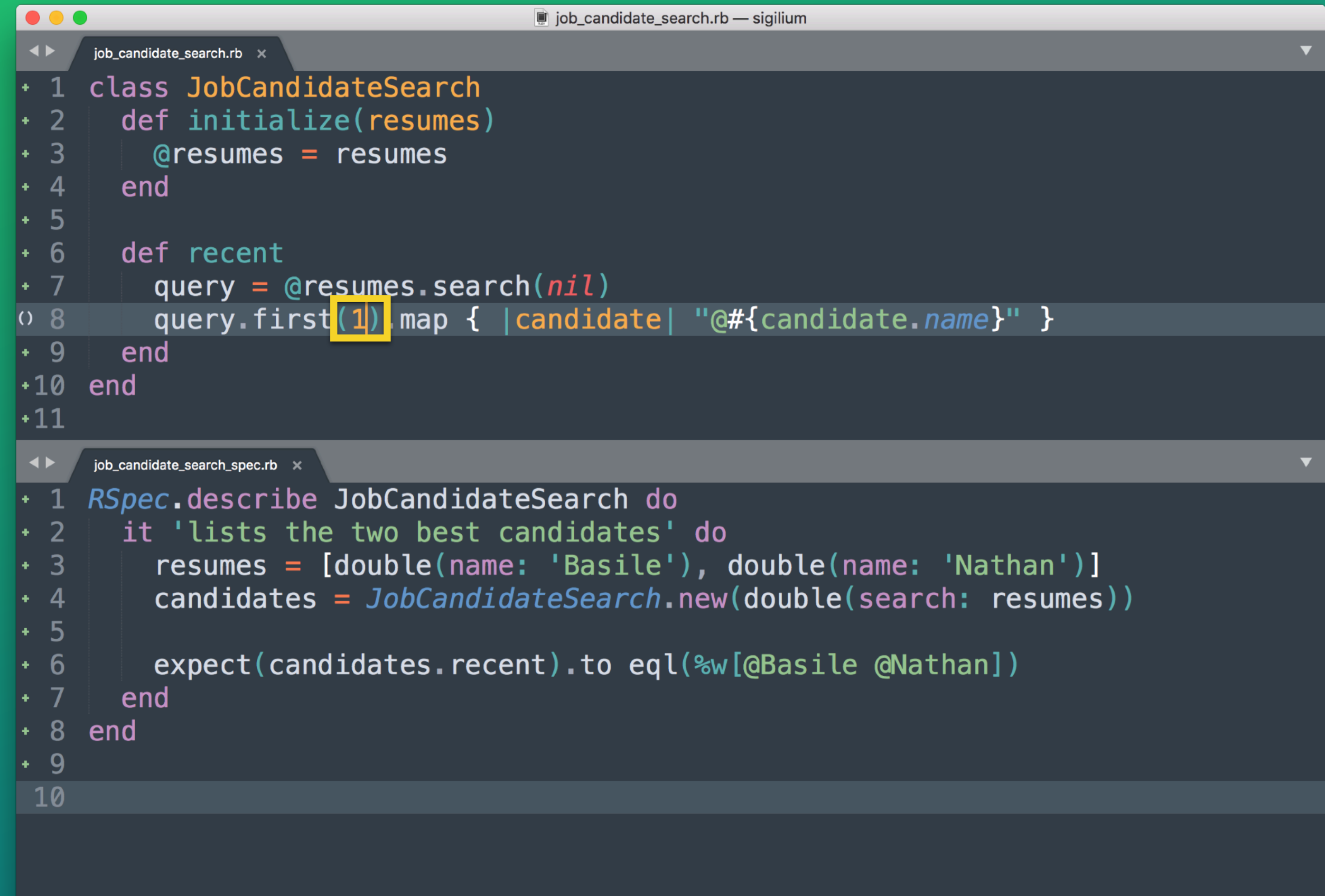

```
\bullet\bullet\bullet2. fish /Users/thomas/Code/sigilium (fish)
× guard /Users/t... ● \frac{1}{100} + \frac{1}{100} + \frac{1}{100} + \frac{1}{100} + \frac{1}{100} + \frac{1}{100} + \frac{1}{100} + \frac{1}{100} + \frac{1}{100} + \frac{1}{100} + \frac{1}{100} + \frac{1}{100} + \frac{1}{100} + \frac{1}{100} + \thomas@MacBook-Pro ~/C/sigilium (muta) [1]> rspec spec/models/job_candidate_search_spec.rb
Running via Spring preloader in process 16599
JobCandidateSearch
  lists the two best candidates (FAILED -1)
Failures:
  1) JobCandidateSearch lists the two best candidates
      Failure/Error: expect(candidates.recent).to eql(%w[@Basile @Nathan])
        expected: ["@Basile", "@Nathan"]
              got: ["@Basile"]
        (compared using eql?)
      #./spec/models/job_candidate_search_spec.rb:6:in `block (2 levels) in <top (required)>'
      # -e:1:in \text{`smain>}'
Finished in 0.04697 seconds (files took 0.61941 seconds to load)
1 example, 1 failure
Failed examples:
rspec ./spec/models/job_candidate_search_spec.rb:2 # JobCandidateSearch lists the two best candidates
thomas@MacBook-Pro \sim/C/sigilium (muta) [1]>
```
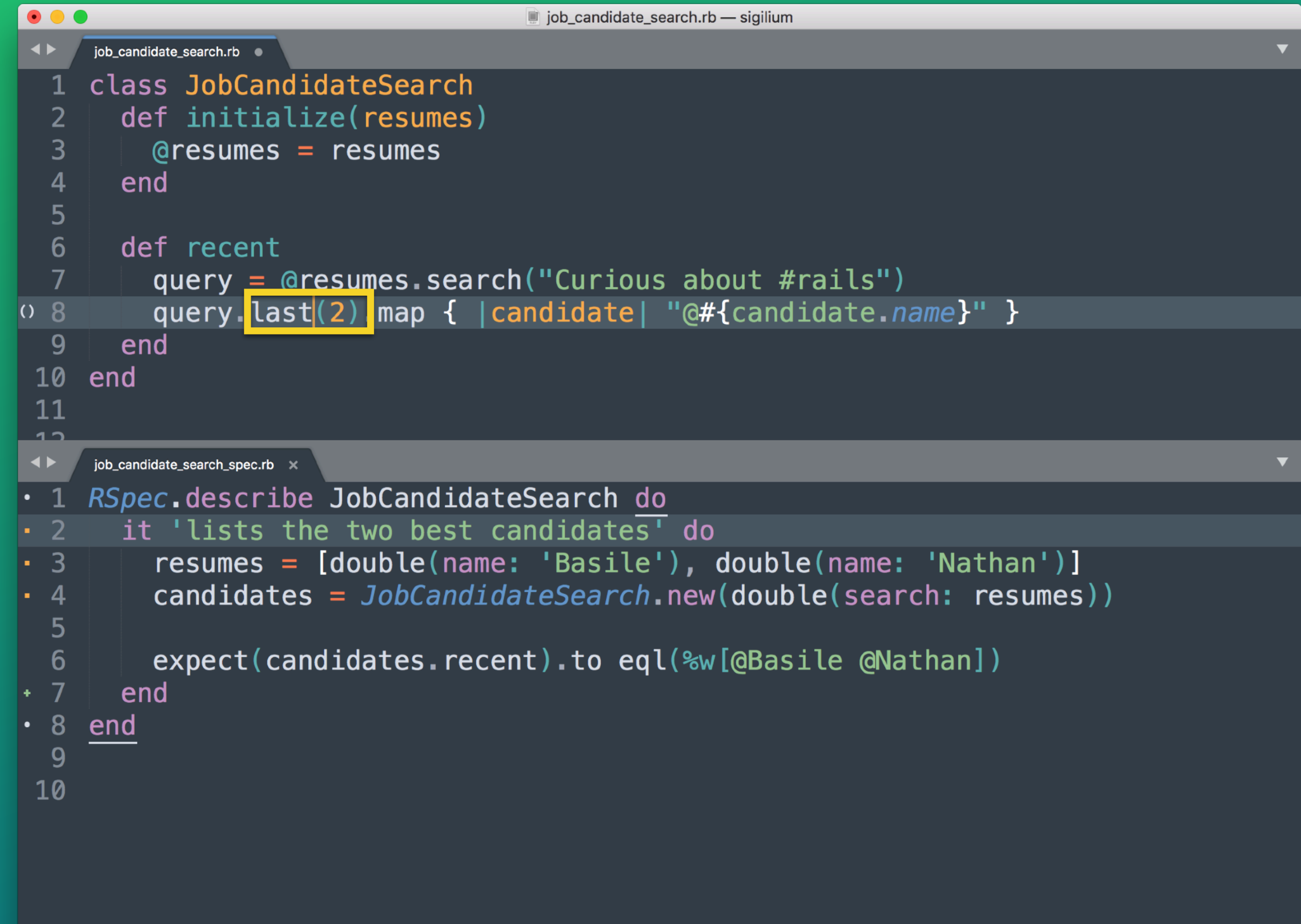

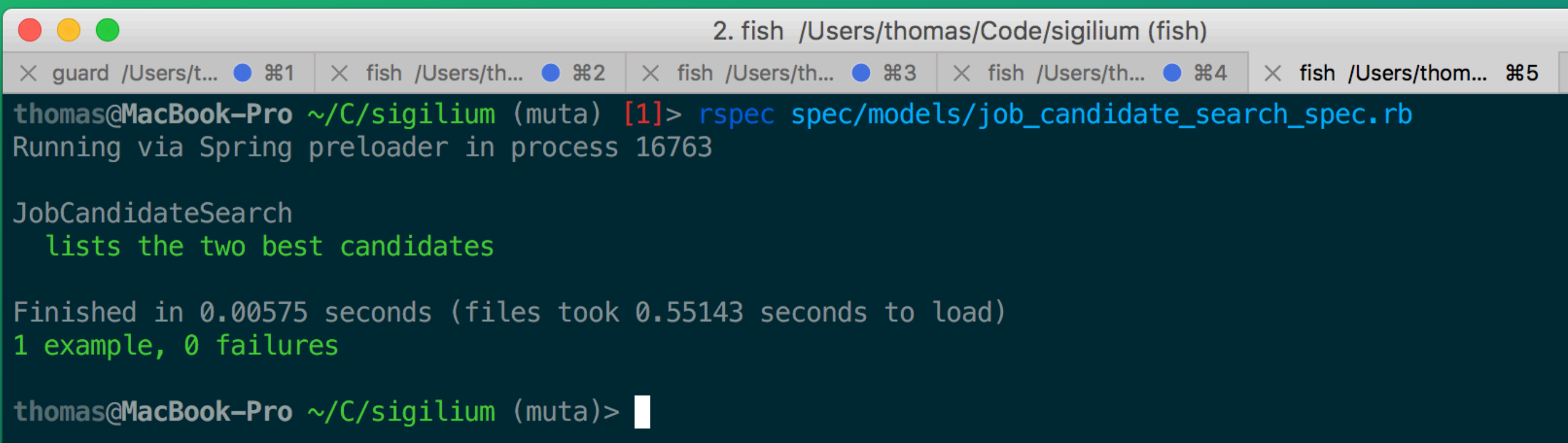

```
\bullet \bullet (
                                      job_candidate_search_spec.rb - sigilium
     job_candidate_search.rb x job_candidate_search_spec.rb x
\blacktriangleleft\blacktriangledownRSpec.describe JobCandidateSearch do
 - 1
\ddot{\cdot}it 'lists the two most recent gluttonous tweeters' do
  3
          resumes = [4
            double(author: 'Basile'),
  5
            double(author: 'Nathan'),
  6
            double(author: 'Gaëlle')
  7
  8
  9
          search\_engine = double('SearchEngine')10
          candidates = JobC andidatesSearch.new(search\_engine)11
 12
          allow(search_engine)
 13
             .to receive(:search)
 14
             .with("Curious about #rails")
 15
             .and_return(resumes)
 16
 17
          expect(candidates.recent).to eql(%w[@Basile @Nathan])
 18
 19 end
 20
 21
```
Spaces: 2

## **Limitations**

- C'est long… et fastidieux
- Saurez-vous être plus rusé que vous même ?

# **Utilisation de mutest**

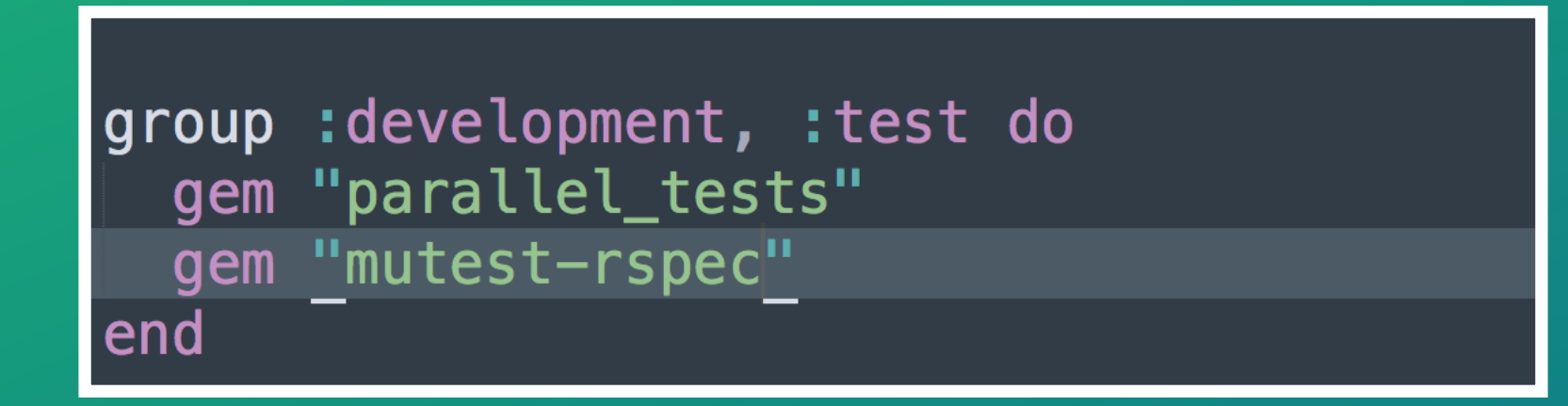

**bundle exec mutest --include lib --use rspec 'JobCandidateSearch'**

**mutest --include lib --require my\_project --use rspec --since HEAD~1 'MyProject\*'** 

**Exemple Live**

**Autres exemples**

### Example #1: Une API interne

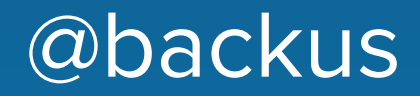

```
 1 class UsersController < ApplicationController
```

```
 2 def show
```

```
 3 render json: User.find(params[:id].to_i)
```

```
 4 rescue User::RecordNotFound => error
```

```
 5 render json: { error: error.to_s }
```
6 end

7 end

```
 1 it 'returns a user when given a valid id' do
 2 expect(get(:show, id: 1)).to eq(id: 1, name: 'John')
 3 end
 4 
 5 it 'renders JSON error when given an invalid id' do
 6 expect(get(:show, id: 0))
7 .to eq(error: "Could not find User with 'id'=0")
 8 end
```
### @backus

### def show - render json: User.find(params[:id].to\_i) + render json: User.find(Integer(params[:id])) rescue User::RecordNotFound => error 5 render json: { error: error.to\_s } end

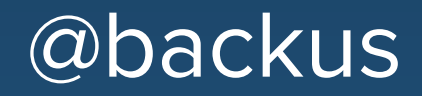

### 1 def show 2 - render json: User.find(params[:id].to i) 3 + render json: User.find(params.fetch(:id).to i) 4 rescue User::RecordNotFound => error 5 render json: { error: error.to\_s } 6 end

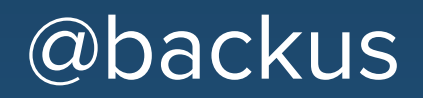

```
 1 def show
 2 - render json: User.find(params[:id].to_i)
 3 + render json: User.find(Integer(params.fetch(:id)))
 4 rescue User::RecordNotFound => error
 5 render json: { error: error.to_s }
 6 end
```
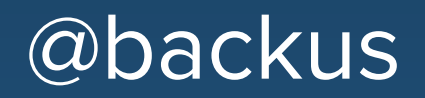

### 1 class UsersController < ApplicationController 2 def created after 3 after = Date.parse(params[:after]) 4 render json: User.recent(after) 5 end 6 end

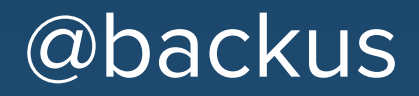

### 1 def created\_after 2 - after = Date.parse(params[:after])  $3 + after = Date.iso8601(params[:after])$  4 render json: User.recent(after) 5 end

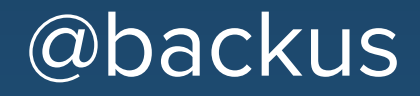

#### 1 def created after 2 - after = Date.parse(params[:after])  $3 + after = Date.iso8601(params[:after])$  4 render json: User.recent(after) 5 end

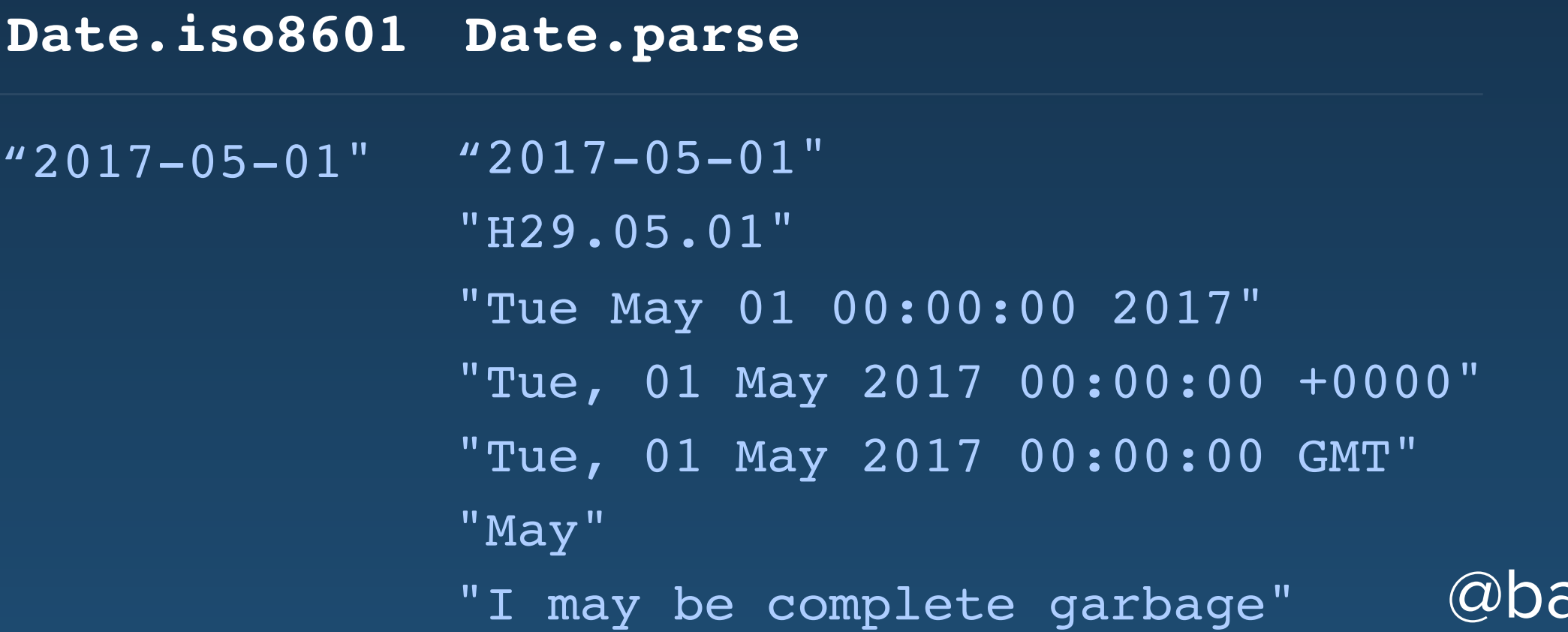

ckus

### Example #2: Des expressions régulières

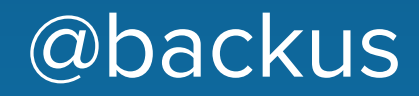

#### **Example #3: Apprenez en sur votre client HTTP**

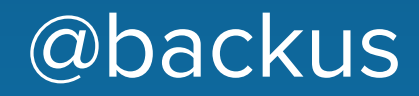
### 1 usernames.select do |username| 2 username =  $\sqrt{\hat{ }}$  (John | Alain).+\$/ 3 end

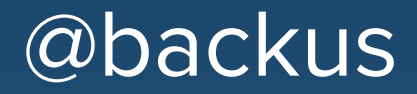

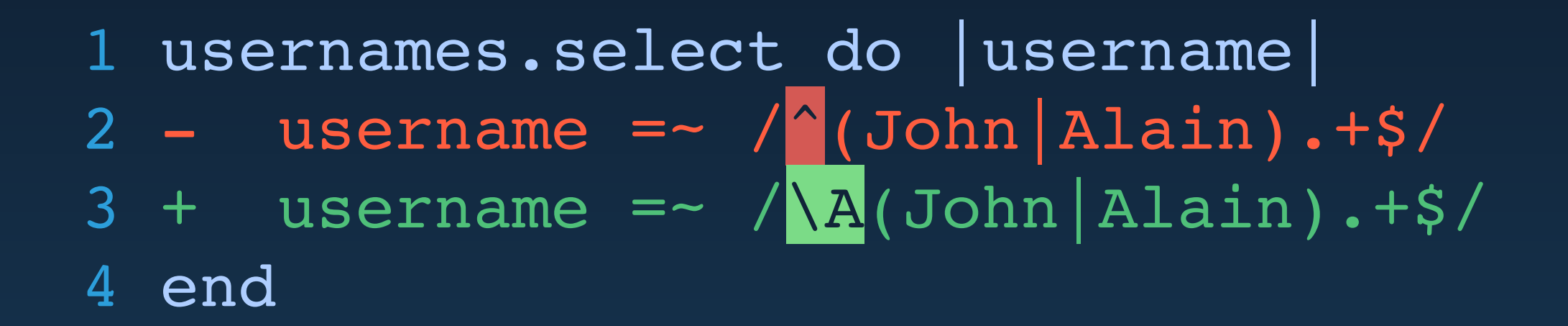

 1 usernames.select do |username| 2 - username =  $\sqrt{\hat{C}}$ (John Alain).+ $\hat{S}/$  $3 +$  username =~ /^(John | Alain).+ $\sqrt{z}$ / 4 end

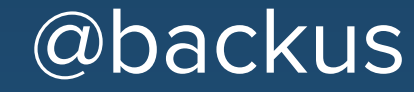

 1 usernames.select do |username|  $2 -$  username =  $\sqrt{\alpha}$  (John Alain).+\$/  $3 +$  username =  $\sqrt{\hat{A}}$  (Alain).+\$/ 4 end

 1 usernames.select do |username|  $2 -$  username =  $\sqrt{\left(\text{John}\right)$  Alain).+\$/  $3 +$  username =  $\sqrt{\phantom{a}}$  (John).+\$/ 4 end

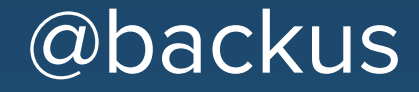

### 1 usernames.select do |username| 2 - username =  $\sqrt{\hat{ }}$  (John | Alain).+\$/  $3 +$  username =~ /^( $\left[\frac{1}{2}\right]$ John $\left[\frac{1}{4}\right]$ ain).+\$/ 4 end

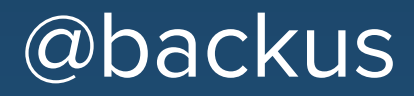

- 1 usernames.select do |username|
- $2 -$  username  $=$  /^(John Alain).+\$/
- 3 + username.match?(/^(John|Alain).+\$/)
- 4 end

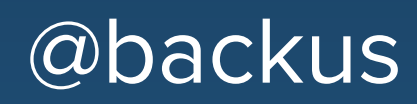

#### 1 usernames.select do |username| 2 - username  $=$  /^(John|Alain).+ $\frac{s}{s}$ / 3 + username.match?(/\A(?:John|Alain).+\z/) 4 end

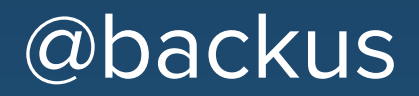

 1 def stars\_for(repo) 2 url = "https://api.github.com/repos/ #{repo}" 3 data = HTTParty.get(url).to\_h 4 5 data['stargazers\_count'] 6 end

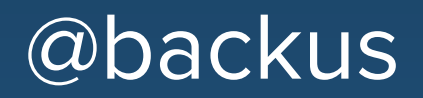

```
1 def stars for(repo)
     2 url = "https://api.github.com/repos/
#{repo}"
    3 - data = HTTParty.get(url).to h4 + data = HTTParty.get(url) 5 
     6 data['stargazers_count']
     7 end
```
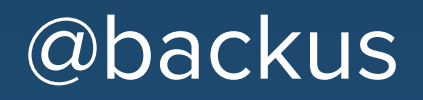

# **Une meilleure couverture de test**

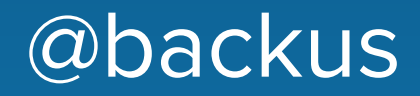

1 def can\_buy\_alcohol?(age)  $\overline{age}$  >=  $21$  $\overline{2}$ end 3

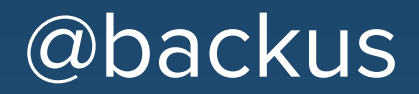

1 def can buy alcohol?(age)  $2 - age \ge 21$ 3 + age >= 2<mark>2</mark> 4 end

 1 def can\_buy\_alcohol?(age) 2 - age >= 2<mark>1</mark> 3 + age >= 20 4 end

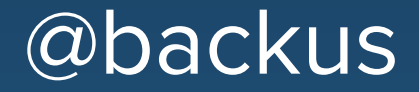

# Trouvez du code mort !

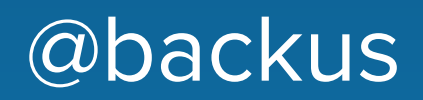

## 1 class User < ActiveRecord::Base 2 def self.find by name(name) 3 find by(name: name) 4 end 5 end

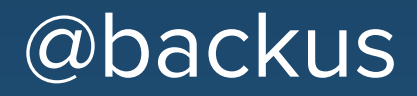

# 1 class User < ActiveRecord::Base 2 def find\_by\_name(name) 3 - find by(name: name) 4 + super 5 end 6 end

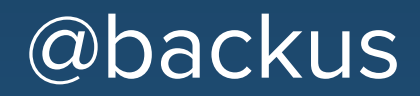

```
 1 class PostsController < 
ApplicationController
     2 private
     3 
    4 def authorized?(user = current user)
    5 #...
     6 end
```
7 end

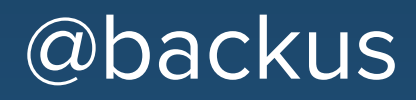

 1 class PostsController < ApplicationController 2 def edit 3 return unauthorized unless authorized? (current user) 4 end 5 6 def admin\_edit 7 return unauthorized unless authorized? (current user) 8 end 9 10 private 11 12 def authorized?(user = current user) 13 #... 14 end 15 end @backus

 1 class PostsController < ApplicationController

2 - def authorized?(user = current user) 3 + def authorized?(user)  $4$  #... 5 end 6 end

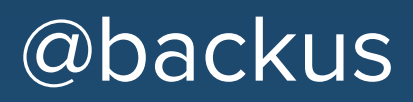

 1 class PostsController < ApplicationController 2 def edit 3 return unauthorized unless authorized? 4 end 5 6 def admin\_edit 7 return unauthorized unless authorized? 8 end 9 10 private 11 12 def authorized?(user = current user) 13 # ... 14 end 15 end

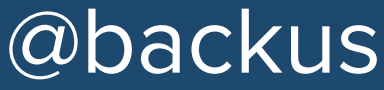

# 1 class PostsController < ApplicationController 2 def authorized?(user = current\_user)

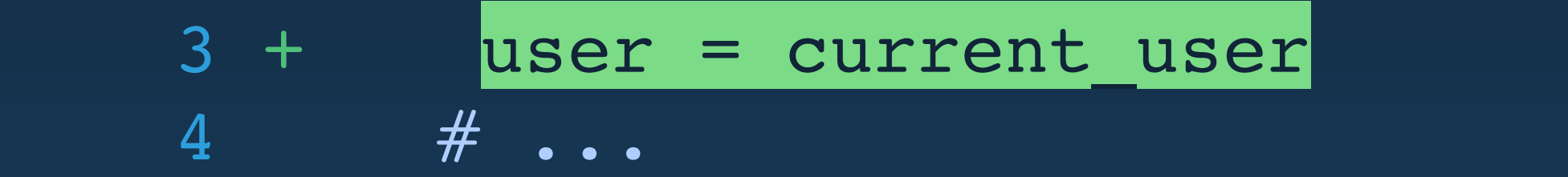

- 5 end
- 6 end

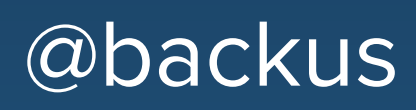

# 1 module MyApp 2 class User 3 def posted? 4 ::MyApp::Post.exists?(user\_id:\_id) 5 end 6 end 7 end

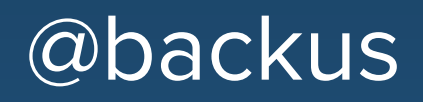

# 1 module MyApp 2 class User 3 def posted? 4 - : : : : : : : : Post.exists?(user\_id:\_id) 5 + Post.exists?(user\_id: id) 6 end 7 end 8 end

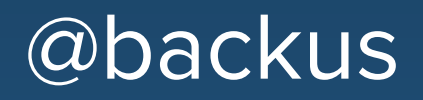

1 class PostsController < ApplicationController 2 def show  $3<sup>7</sup>$ render json: Post.find(params[:id]), status: : ok 4 end 5 end

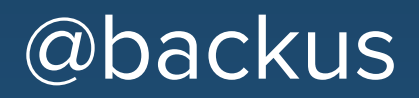

# 1 class PostsController < ApplicationController 2 def show 3 - render json: Post.find(params[:id]), status: :ok 4 + render json: Post.find(params[:id]) 5 end 6 end

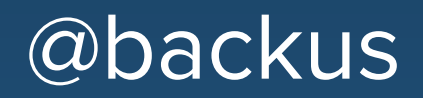

# Simplifier du code

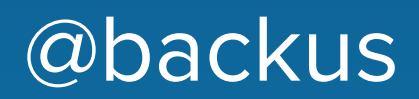

```
 1 class UserDecorator
 2 attr reader :user
 3 
  4 def initialize(user)
  5 @user = user
  6 end
  7 
 8 def greeting
  9 "Welcome, #{@user.name}!"
 10 end
 11 end
```
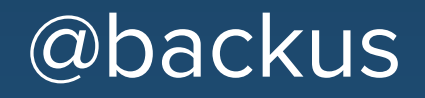

```
 1 class UserDecorator
  2 attr_reader :user
  3 
  4 def initialize(user)
  5 @user = user
  6 end
  7 
  8 def greeting
  9 - "Welcome, #{@user.name}!"
 10 + "Welcome, #{user.name}!"
 11 end
 12 end
```
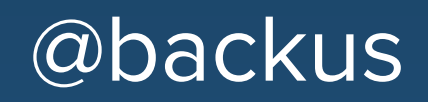

#### 1 def greeting

- "Welcome, #{@usre.name}!"  $2 \qquad \qquad$
- 3 end

## NoMethodError: undefined method `name' for nil:NilClass

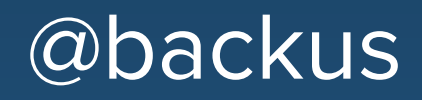

1 def greeting 2 "Welcome, #{usre.name}!" 3 end

#### NameError: undefined local variable or method 'usre'

# 1 def expand\_home(path)

- 2 path.gsub(%r{\A~/}, ENV['HOME'])
- 3 end
- 1 def expand\_home(path)
- 2 path.gsub(%r{\A~/}, ENV['HOME'])
- $3 + \text{path.sub}(\text{sr}\{\A\text{-}/\}, \text{ENV}[\text{'MOME}'])$
- 4 end

```
 1 require 'logger'
     2 
     3 logger = Logger.new($stdout)
     4 
     5 logger.formatter =
     6 Proc.new do |severity, datetime, name, 
msg|
     7 "[#{severity}] #{datetime} #{name} --
#{msg}\n 8 end
```

```
 1 require 'logger'
     2 
     3 logger = Logger.new($stdout)
     4 
     5 logger.formatter =
     6 - Proc.new do |severity, datetime, name, 
msg|
     7 + lambda do |severity, datetime, name, 
msg|
    8 "[#{severity}] #{datetime} #{name} --
\#\{msq\}\setminus n"
     9 end
```
formatter = proc {  $|a, b|$  [a, b].inspect }

#### formatter = proc {  $|a, b|$  [a, b].inspect }

formatter.call()  $# \Rightarrow$  "[nil, nil]" formatter.call(1)  $\# == "[1, nil]$ formatter.call(1, 2)  $# =& "1, 2"$ formatter.call(1, 2, 3)  $\# \ = \ \ \ \ \ \ \ \ \ \ \ \ \ 2 \ \ \ \ \ \ \ \ \ \$ formatter.call([])  $# \Rightarrow$  "[nil, nil]" formatter.call([1])  $\qquad$   $\qquad$   $\#$  => "[1, nil]" formatter.call([1, 2])  $# =& "1, 2]"$ formatter.call( $[1, 2, 3]$ )  $# == "[1, 2]"$ 

## formatter = lambda {  $|a, b|$  [a, b].inspect }

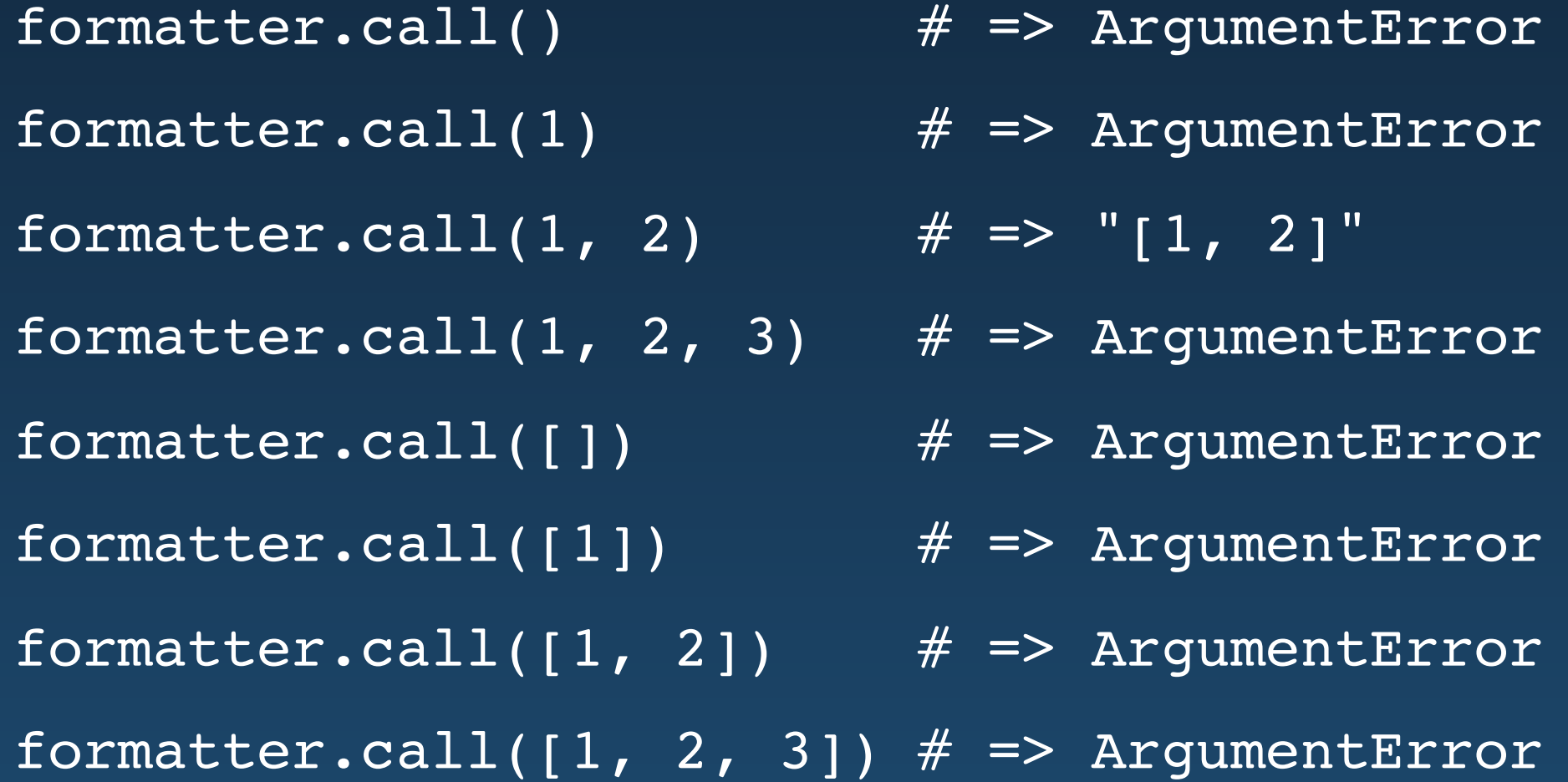

#### **AVEC MUTEST**

**Devenez un meilleur développeur ! Apprenez en sur RUBY Apprenez en sur votre base de Code Réduisez les bugs et régressions Simplifiez du code !** 

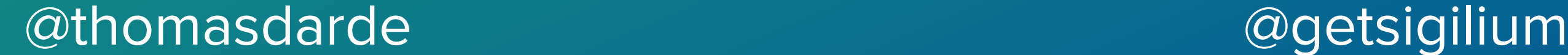
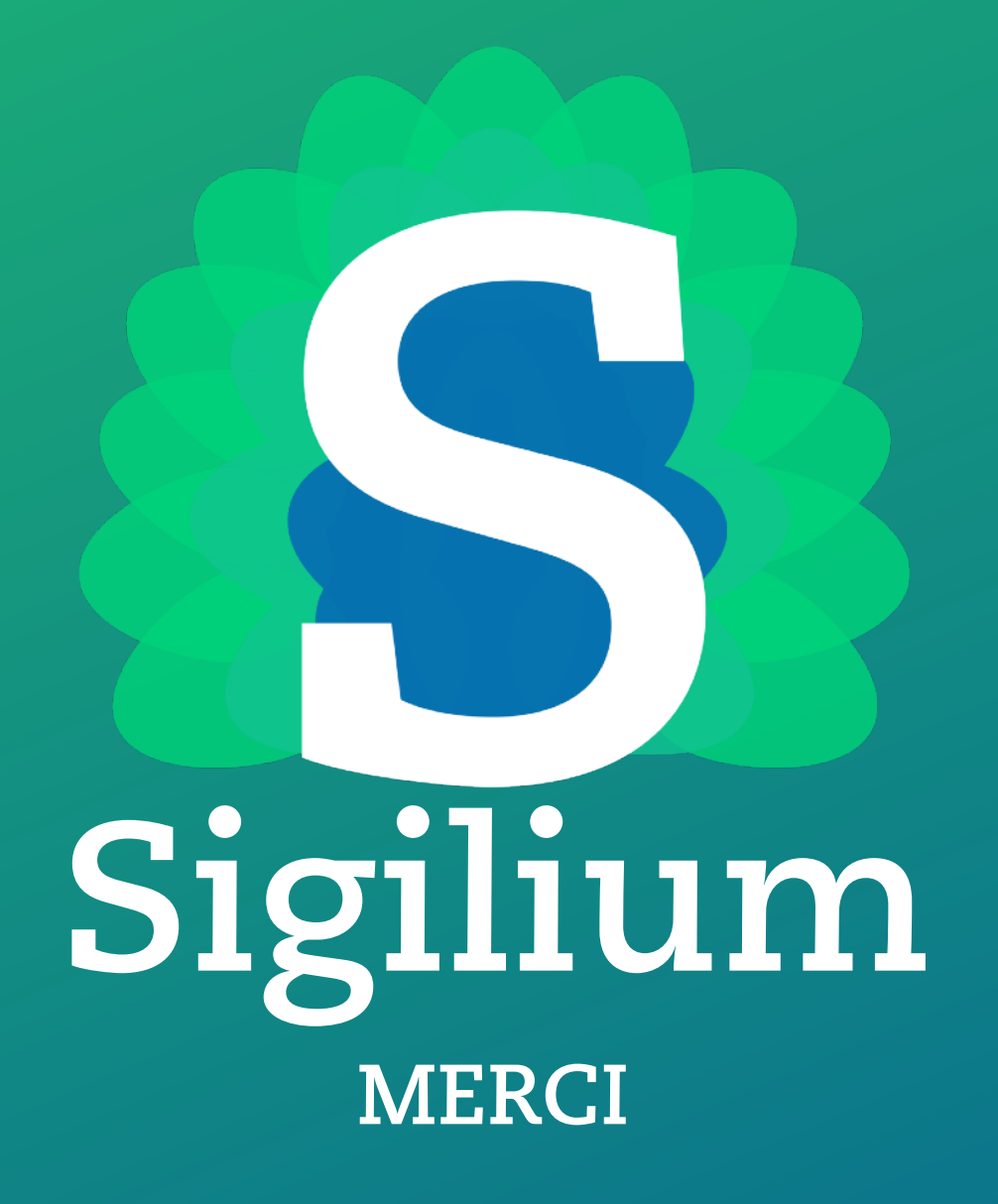

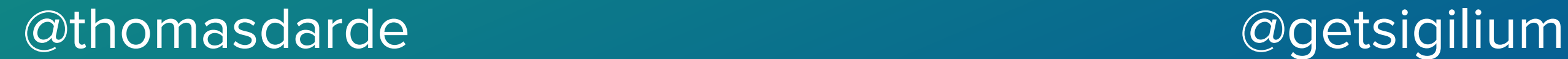

## **Dans la pratique**

**/^(John|Alain).+\$/** /\A(John|Alain).+\$/ /^(John|Alain).+\z/ /^(Alain).+\$/ /^(John).+\$/ /^(?:John|Alain).+\$/

## \$ mutest --use rspec --since master

\$ mutest --use rspec --since master \ 'YourApp::User#validate\_email'